## ANNEXE

## **GABARITS HOLOGRAMMES**

## **BOITE à OUTILS\_IMAL**

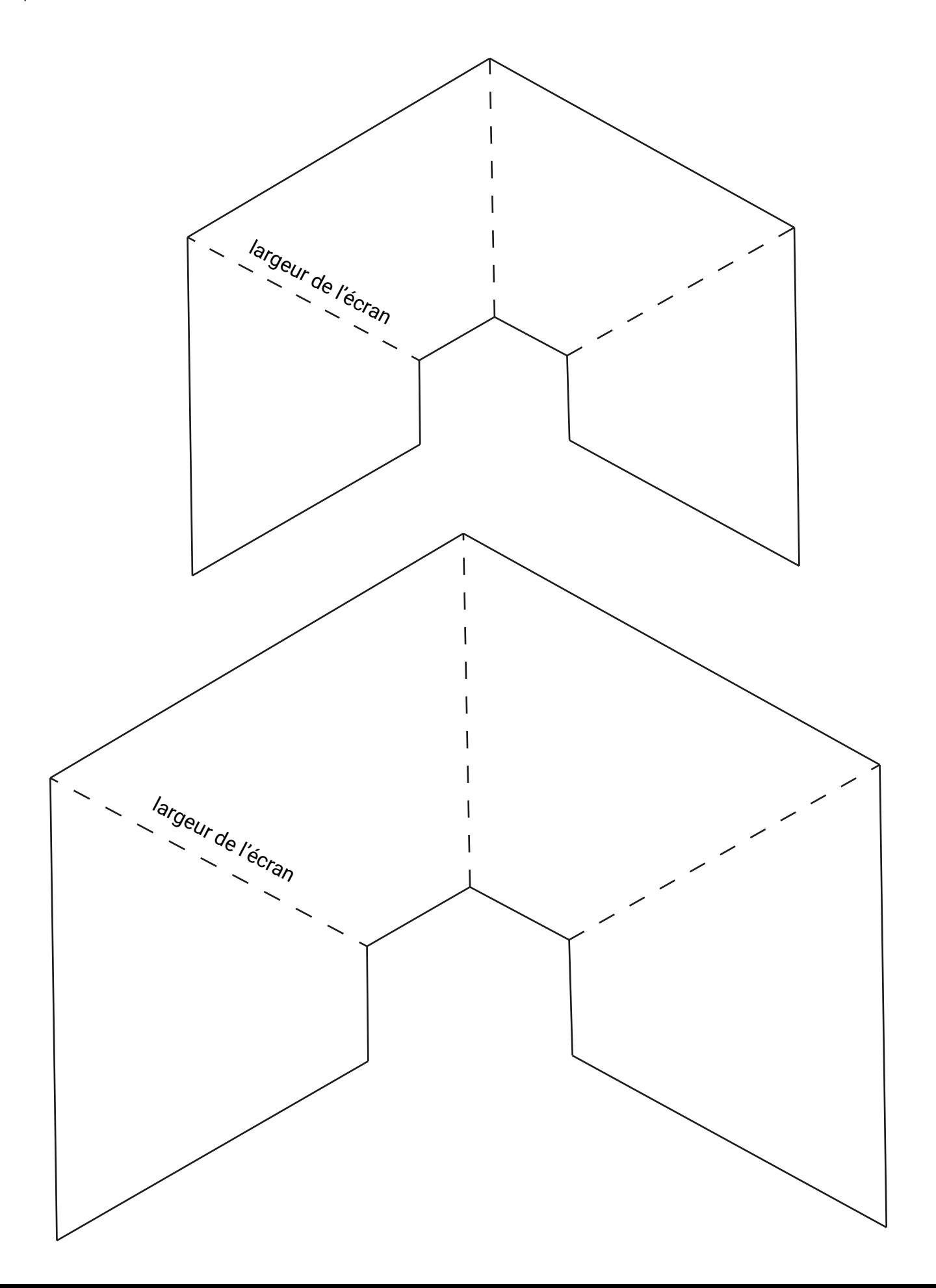